Școala Gimnaziala Nr.1 Negresti Oas Disciplina: Informatică si Tic Unitatea de invătare: Editoare grafice Lecția: Aplicatia Paint Tipul Lecției: Predare-Învățare Timp: 50 Minute Clasa: a V-a Profesor: Hotca Gheorghe Vasile

### **PROIECT DIDACTIC**

#### **Competențe specifice:**

1.1 Colectarea, păstrarea şi prelucrarea informaţiei cu ajutorul aplicaţiilor software specializate;

1.2 Utilizarea eficientă a Editorului grafic Paint;

#### **Obiective operaţionale:**

- O1 să folosească programul Paint pentru a crea şi modifica fişiere cu desene;
- O<sub>2</sub> să utilizeze instrumentele aplicației Paint pentru crearea și printarea desenelor, stabilind caracteristicile instrumentelor respective;
- O3 să folosească comenzile de copiere, decupare, mutare şi efectele speciale;
- O4 să poată utiliza instrumentele oferite de către Paint;
- O5 să poată desena un desen, o felicitare, un grafic;
- O6 să creeze şi să modifice desene;

## **Metodele de predare: Metode şi procedee :**

- Expunerea;
- Explicația,
- Conversația;
- **Aplicatia**;
- Învătarea prin descoperire:
- Exercițiul,

1

# **Județul Satu Mare - Seria 2, Grupa 1**

**Mijloace didactice:** laboratorul de informatică, computere, fișe de lucru;

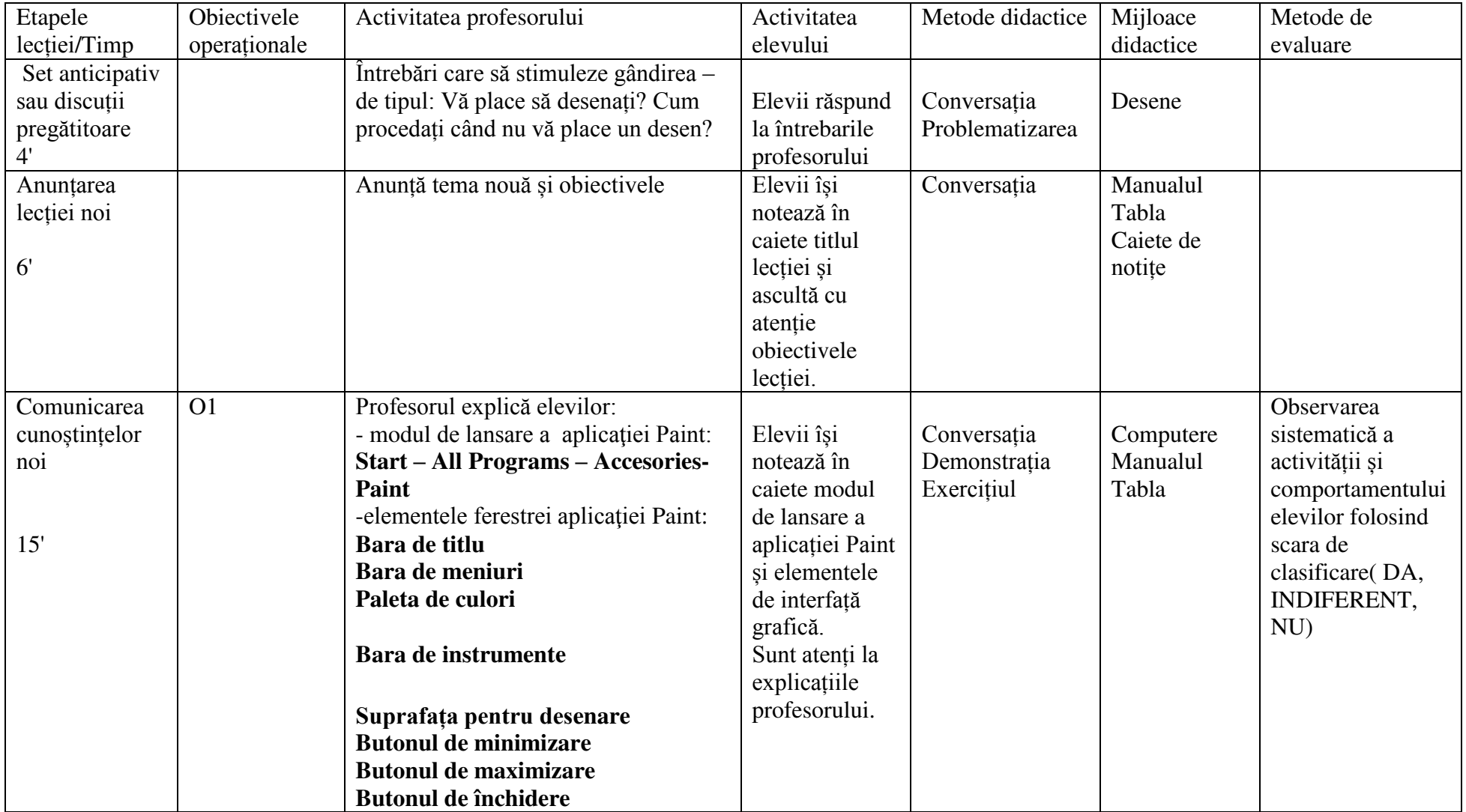

2

Hotca Gheorghe Vasile

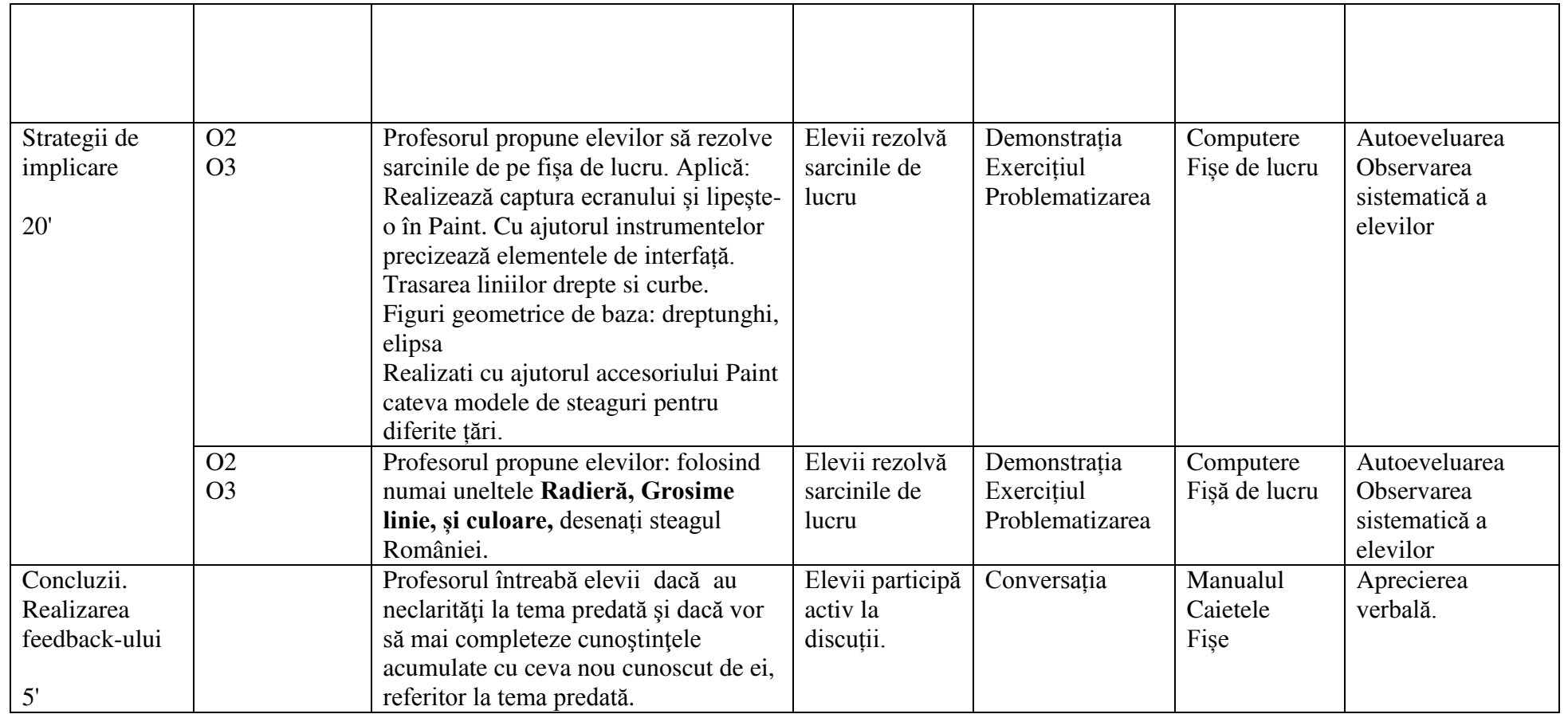